# **Инструкция к ST816 дефектоскопу оптическому.**

ST816 дефектоскоп оптический использует DFB –LD (Лазерные диоды с распределенной обратной связью) в качестве излучающего компонента. Работающий от источника постоянного тока, индикатор может излучать стабильный красный лазер. Изделие может быть использовано для проверки и обнаружения некачественных контактов, трещин, сварочных стыков, обрывов, перегибов оптического волокна в одномодовом или многомодовом режиме. Является незаменимым инструментом при строительстве, ремонте и обслуживании волоконно-оптических линий связи.

## **Технические параметры:**

Длина волны оптического источника: 650 ± 10 нм Применяемый тип оптического волокна: одномодовое или многомодовый режим Время непрерывной работы от одного комплекта батарей: > 20h Разъем: 2,5 мм универсальный разъем Рабочая температура: -20 - 60 ° C Температура хранения: -40 - 85 ° C

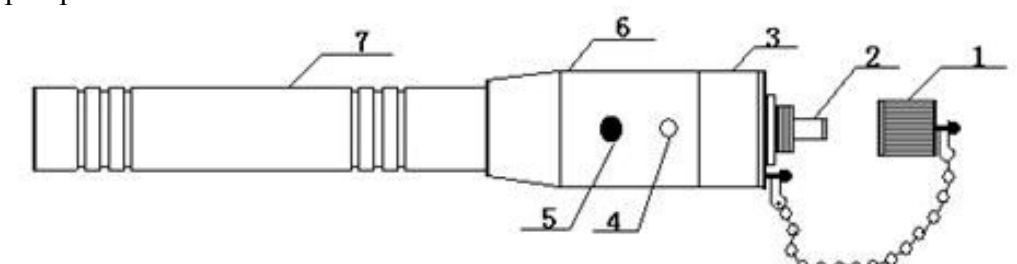

# 1. Защитный колпачек — 4. LED индикатор<br>2. Оптический интерфейс - 5. Кнопка переключателя<br>3. Головка индикатора — 6-7. Корпус

## **Использование:**

1. Отвинтить крышку батарейного отсека, вставить батареи в отсек (Внимание: « + » расположен со стороны крышки).

2 . Закрутить крышку, и открыть пылезащитный колпачок, затем нажать выключатель. Вы увидите свечение красного лазера из оптического интерфейса, в то же время, загорится светодиод (LED)(Пожалуйста, не смотрите на луч, чтобы не повредить глаза).

3 . Снова нажмите на переключатель, свечение излучателя изменится на импульсный режим (частота импульсов будет контролироваться на уровне 2-3 Гц).

4 . Еще раз нажмите на переключатель, оптический источник и светодиод погаснут (цикл переключения режима: непрерывный-импульсный-выключен).

5. Вставьте волокно, которое вы хотите проверить в оптический интерфейс, а затем нажмите кнопку, чтобы выбрать режим работы источника света (непрерывный или импульсный).

6. Когда закончите работу, пожалуйста, закройте оптический интерфейс пылезащитным колпачком. Если вы не используете индикатор в течение длительного времени, извлеките батареи из батарейного отсека.

# **Техническое обслуживание и внимание:**

1. Лазер вреден, поэтому особенно необходимо защитить ваши глаза. Когда работает LD, пожалуйста, не направляйте его на глаза.

2 . Обычно, чем выше температура, тем короче жизнь LD . Избегайте высоких температур, когда вы его используете.

3 . Следите за чистотой LD при работе с устройством.